## Atividade 04 – Gráfico de Pareto

Uma empresa siderúrgica observou um aumento significativo do número de vergalhões fora dos limites de tolerância (conforme especificado pelo cliente). Os defeitos verificados foram: vergalhões fora do limite de resistência, vergalhões fora do limite de escoamento e fora dos limites da massa linear. O fato ocorreu em um determinado setor. Para a identificação do problema, os técnicos coletaram os dados de uma semana.

As variáveis levantadas foram:

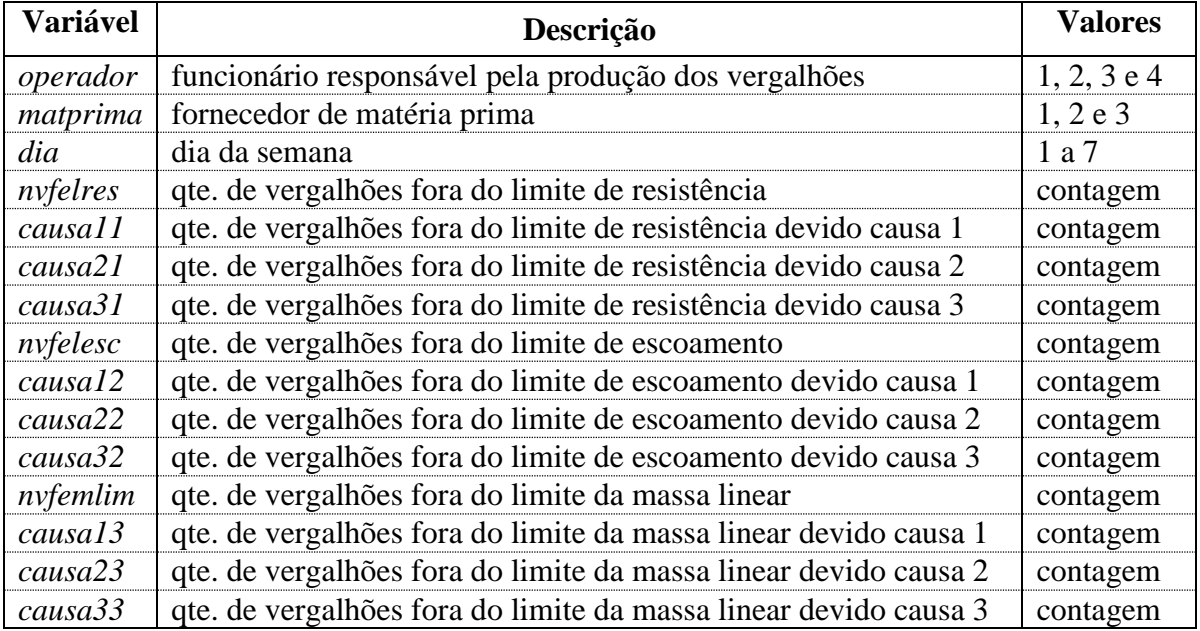

Tendo como meta eliminar cerca de 50% dos defeitos, pede-se:

- a) Construir um gráfico de Pareto por defeito e verificar qual(is) deles deverá(ao) ser priorizado(s)
- b) Identificar as causas que deverão ser atacadas para os defeitos priorizados no item anterior;
- c) Após as causas identificadas construir os seguintes gráficos de Pareto :
	- Causas por dia;
	- Causa por dia e por operador;
	- Causa por matéria prima;
	- Causa por matéria prima e por operador.
- d) Analisar os resultados obtidos.

Banco de dados: *BD\_CQI.xls*/guia: *siderurgica*